# Distributed Lag Interaction Model Overview

## **Preamble**

### **Installation**

The latest version of this package on GitHub can be downloaded and installed by

install\_github("ddemateis/dlim")

or on CRAN by

install.packages("dlim")

Then the package can be loaded by

library(dlim) *#> This is dlim 0.1.0. For details: help(`dlim-package`) and vignette('dlimOverview').*

### **Methodology and Applications**

See [Demateis et al. 2024](https://doi.org/10.1002/env.2843) for details on methodology and applications.

### **Functions in the package**

### **The function dlim()**

To fit a DLIM using this package, first use the dlim() function, which creates a cross-basis using the cross\_basis() function and then fits a GAM using using the cross-basis. dlim() takes a vector of response values, y, a matrix of exposure history, x, the modifier variable, modifier, and a matrix of other covariates, z. Do not include the modifier in z, as dlim() will add the modifier to the covariate matrix later in the function. You will also need to specify the degrees of freedom for the modifier basis,  $df_m$ , and the exposure time basis,  $df_l$ . You can optionally specify whether to penalize, penalize = T or penalize = F, though the function will default to penalize = T. We recommend specifying  $\text{method} = \text{"REM}$ " if penalizing. If the data set is very large, you can set  $fit_fn = "bam"$  so  $dlim()$  uses  $bam()$  instead of  $gam()$  for model fitting. See ?bam for more details.

### **The function predict()**

After using the dlim() function to fit a DLIM, you can use predict() to make predictions with confidence intervals for any set of modifying values. predict() is an S3 method for objects of class dlim which takes an object of class dlim, object, and the type of prediction, type = "DLF" to predict the distributed lag function or point-wise effects for a set of modifier, type = "CE" to predict the cumulative effects for a set of modifiers, or type =  $c("CE", "DLF")$  to predict both the distributed lag function and cumulative effect. You can pass a new vector of modifier values to newdata. If left as NULL, then prediction will be on the original modifier values. The confidence level can be changed using alpha.

#### **The function plot\_cumulative()**

After using the dlim() function to fit a DLIM, you can use the plot\_cumulative() function to plot the cumulative effects and confidence regions for any set of modifying values. plot\_cumulative() takes a vector of modifying values, new\_modifiers, and an object of class dlim, mod\_fit. Optionally, you can provide the name of the modifier for the plot axis label, mod name, and a back-transformation function to mod trans if the specified modifier values have been transformed. This function also have the ability to compare a DLM fit to a DLIM fit. If the dlm fit argument is passed a list containing a crossbasis object from the dlnm package and a fitted DLM model object, then the plot will also include the estimated cumulative effects and confidence region for the same modifying values for the DLM. If the model family is not Gaussian, specify a transformation function using link\_trans.

#### **The function plot\_DLF()**

After using the dlim() function to fit a DLIM, you can use the plot\_DLF() function to create a grid of plots for the estimated point-wise effects (i.e. estimated distributed lag function) and confidence regions for any set of modifying values. plot\_DLF() takes a vector of modifying values, new\_modifiers, an object of class dlim, mod\_fit, and whether to create a grid of plots by modifier value, plot\_by = "modifier", or by particular time points, plot\_by = "time". If you are want each plot in the grid to be for a time point, you must pass time\_pts a vector of time points. Optionally, you can provide the name of the modifier for the plot axis label, mod\_name, and a back-transformation function if the specified modifier values have been transformed. This function also have the ability to compare a DLM fit to a DLIM fit. If the dlm\_fit argument is passed a list containing a crossbasis object from the dlnm package and a fitted DLM model object, then the plot will also include the estimated cumulative effects and confidence region for the same modifying values for the DLM. If the model family is not Gaussian, specify a transformation function using link\_trans.

#### **The function model\_comparison()**

You can use the model comparison function to compare models with and without interaction, or models of varying levels of interaction. See [Demateis et al. 2024](https://doi.org/10.1002/env.2843) for discussion. The model\_comparison function takes a dlim object (must be fit with REML) through the fit argument. The fit object is the full model. Specify the null model, either  $null = "DLM"$  or  $null = "linear"$  are currently supported. x is the exposure matrix used to fit fit, B is the number of bootstrap samples, and conf.level is the confidence level with default 0.95. The function returns a decision to reject or fail to reject based on the confidence level.

### **Example**

Using the example data set in the package, fit a DLIM using the dlim() function. First load the data set:

```
data("ex_data")
str(ex_data)
#> List of 4
#> $ y : num [1:1000, 1] 21.4 25.4 22.7 27.2 23.5 ...
#> $ exposure:Classes 'data.table' and 'data.frame': 1000 obs. of 37 variables:
#> ..$ PM25_1 : num [1:1000] 11.07 4.84 12.58 14.68 11.36 ...
#> ..$ PM25_2 : num [1:1000] 13.15 5.85 14.35 16.41 9.4 ...
```

```
#> ..$ PM25_3 : num [1:1000] 11.17 5.9 20.8 18.95 8.62 ...
#> ..$ PM25_4 : num [1:1000] 7.56 5.36 14.85 11.54 6.67 ...
#> ..$ PM25_5 : num [1:1000] 22.71 5.28 10.67 8.23 9.31 ...
#> ..$ PM25_6 : num [1:1000] 11.4 5.62 9.44 16.92 7.47 ...
#> ..$ PM25_7 : num [1:1000] 7.56 6.98 16.63 7.9 10.18 ...
#> ..$ PM25_8 : num [1:1000] 8.74 5.41 7.37 12.55 10.77 ...
#> ..$ PM25_9 : num [1:1000] 11.03 6.02 13.76 10.69 10.91 ...
#> ..$ PM25_10: num [1:1000] 7.01 6.83 10 6.38 10.38 ...
#> ..$ PM25_11: num [1:1000] 8.45 9.88 6.43 7.84 8.11 ...
#> ..$ PM25_12: num [1:1000] 6.51 8.76 7.74 9.32 10.43 ...
#> ..$ PM25_13: num [1:1000] 10.21 9.4 9.25 10.92 6.96 ...
#> ..$ PM25_14: num [1:1000] 6.23 9.04 10.99 6.77 8.7 ...
#> ..$ PM25_15: num [1:1000] 7.69 9.94 7.29 6.73 10.18 ...
#> ..$ PM25_16: num [1:1000] 9.8 10.36 6.7 9.97 13.58 ...
#> ..$ PM25_17: num [1:1000] 8.4 10.87 10.29 7.69 12.29 ...
#> ..$ PM25_18: num [1:1000] 7.12 7.8 7.17 7.48 14.43 ...
#> ..$ PM25_19: num [1:1000] 7.26 11.51 7.33 6.51 13.51 ...
#> ..$ PM25_20: num [1:1000] 8.71 9.42 7.01 11.32 10.4 ...
#> ..$ PM25_21: num [1:1000] 6.63 7.6 11.68 8.16 9.01 ...
#> ..$ PM25_22: num [1:1000] 10.48 10.42 7.17 5.55 9.79 ...
#> ..$ PM25_23: num [1:1000] 9.16 11.35 6.39 12.78 8.78 ...
#> ..$ PM25_24: num [1:1000] 11.65 8.91 14.66 14.39 12.97 ...
#> ..$ PM25_25: num [1:1000] 13.86 11.61 11.68 9.42 7.31 ...
#> ..$ PM25_26: num [1:1000] 6.84 6.57 10.32 9.14 4.9 ...
#> ..$ PM25_27: num [1:1000] 12.68 7.59 9.3 14.54 8.29 ...
#> ..$ PM25_28: num [1:1000] 8.83 8.7 15.13 11.79 7.29 ...
#> ..$ PM25_29: num [1:1000] 9.09 6.27 11.55 11.31 10.24 ...
#> ..$ PM25_30: num [1:1000] 11.12 8.83 11.69 12.86 6.72 ...
#> ..$ PM25_31: num [1:1000] 8.34 7.71 11.14 9.23 7.81 ...
#> ..$ PM25_32: num [1:1000] 7.58 8.8 11.96 14.72 8.03 ...
#> ..$ PM25_33: num [1:1000] 10.08 7.18 11.98 13.78 7.02 ...
#> ..$ PM25_34: num [1:1000] 11.88 9.19 14.53 13.28 7.86 ...
#> ..$ PM25_35: num [1:1000] 7.14 5.94 13.38 8.76 8.23 ...
#> ..$ PM25_36: num [1:1000] 7 6 7.88 11.14 7.75 ...
#> ..$ PM25_37: num [1:1000] 7.22 8.13 13.02 19.72 11.41 ...
#> $ modifier: num [1:1000] 0.141 0.605 0.375 0.703 0.833 ...
#> $ z : num [1:1000, 1:3] -1.462 -0.44 0.941 0.969 1.708 ...
```
This data set is a list containing the response  $(\frac{6}{3}y)$ , the exposure history ( $\frac{6}{3}$ exposure), the modifier (\$modifier), and covariates (\$z). Now fit the DLIM using the dlim function:

```
dlim_fit \le dlim(y = ex_data$y,
                  x = ex\_data$exposure,
                  modifier = ex_data$modifier,
                  z = ex_data$z,
                  df_{m} = 10,
                  df_1 = 10,
                  method = "REML")
```
Note specifying method = "REML along with penalization. We can quickly look at the object by printing it:

```
dlim_fit
#> Object of class dlim
#>
#> Family: gaussian
#> Link function: identity
#>
#> dlim(y = ex_data$y, x = ex_data$exposure, modifiers = ex_data$modifier,
# z = ex\_data\ z, df_m = 10, df_l = 10, method = "REM")#> Modifier basis degrees of freedom: 10
#> Exposure time basis degrees of freedom: 10
#>
#> Number of exposure time points: 37
#>
#> Penalization: Yes
#>
#> n = 1000
```
This tells us the GAM was fit using the Gaussian family and identity link function, there are 10 degrees of freedom for both bases, the number of exposure time points is 37, and the model was fit using penalization.

To see predicted cumulative or point-wise effects, we can use the predict() function. Specify type="CE" to obtain cumulative effect estimates, type="DLF" to obtain point-wise effect estimates, or type=c("CE","DLF") to obtain both. The order does not matter. The following gives cumulative effect estimates for a modifier value of 0.5, along with upper and lower confidence intervals:

```
dlim_pred <- predict(dlim_fit,
                   newdata = 0.5,
                    type="CE")
data.frame(cumul_betas = c(dlim_pred$est_dlim$betas_cumul),
          LB = c(dlim_pred$est_dlim$cumul_LB),
          UB = c(dlim_pred$est_dlim$cumul_UB))
#> cumul_betas LB UB
#> 1 2.521887 2.465761 2.578014
```
The following gives point-wise effect estimates for a modifier value of 0.5, along with upper and lower confidence intervals:

```
dlim pred <- predict(dlim fit,
                   newdata = 0.5,
                    type="DLF")
data.frame(betas = c(dlim_pred$est_dlim$betas),
          LB = c(dlim_pred$est_dlim$LB),
          UB = c(dlim pred$est dim$UB))#> betas LB UB
#> 1 0.015493436 -0.0088212123 0.03980809
#> 2 0.012681762 -0.0038701390 0.02923366
#> 3 0.009452520 -0.0034498292 0.02235487
#> 4 0.006252764 -0.0055033865 0.01800891
#> 5 0.003529548 -0.0090522753 0.01611137
#> 6 0.001729924 -0.0119363763 0.01539622
#> 7 0.001305969 -0.0117704259 0.01438236
#> 8 0.002738391 -0.0086632348 0.01414002
#> 9 0.006518027 -0.0042045510 0.01724061
```
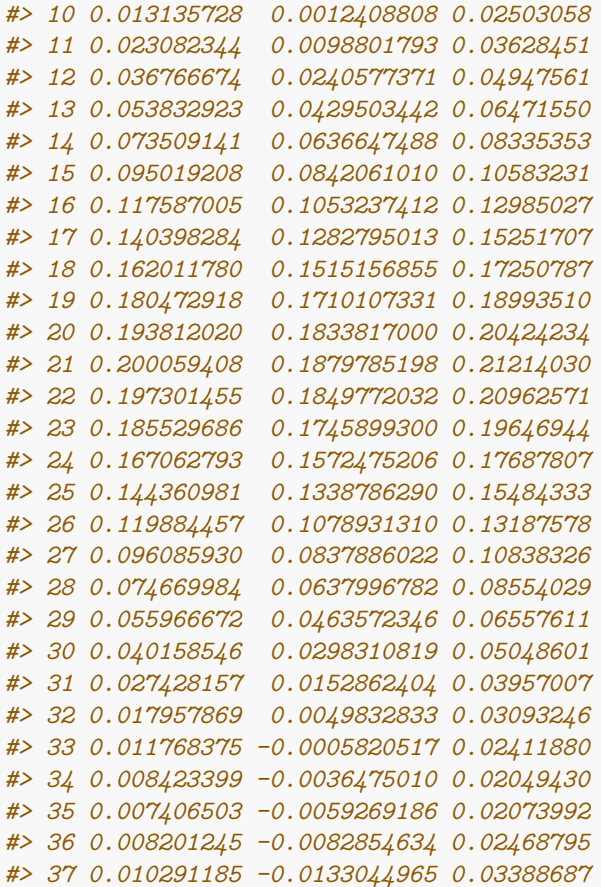

We can also create plots for the cumulative effects and point-wise effects. The following plots the estimated cumulative effects over a grid of modifier values:

```
plot\_cumulative(new\_modifiers = seq(0.1, 0.9, 0.1),mod\_fit = dlim_fit,
                mod_name = "modifier")
```
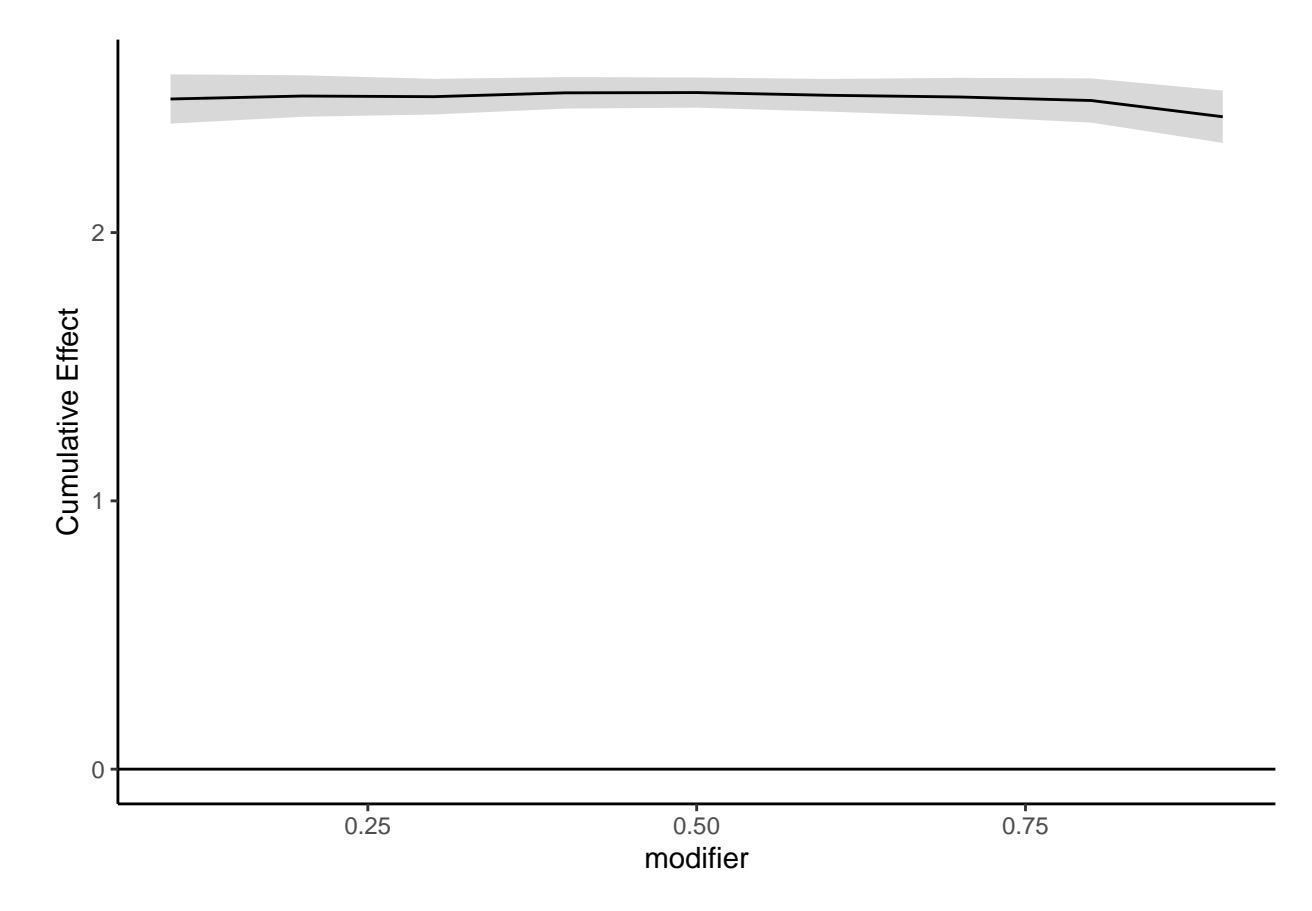

There are two ways to look at estimated point-wise effects: by modifier or by time. To create a grid of estimated point-wise effect plots for a select number of time points, specify plot\_by = time and provide select time points to time\_pts. The following plots estimated point-wise effects across a grid of modifiers isolated for weeks 10, 20, and 30:

plot\_DLF(new\_modifiers = seq(0.1,0.9,0.1),  $mod\_fit = dlim\_fit,$ mod\_name = "modifier",  $plot_by = "time",$ time\_pts =  $c(10, 20, 30)$ )

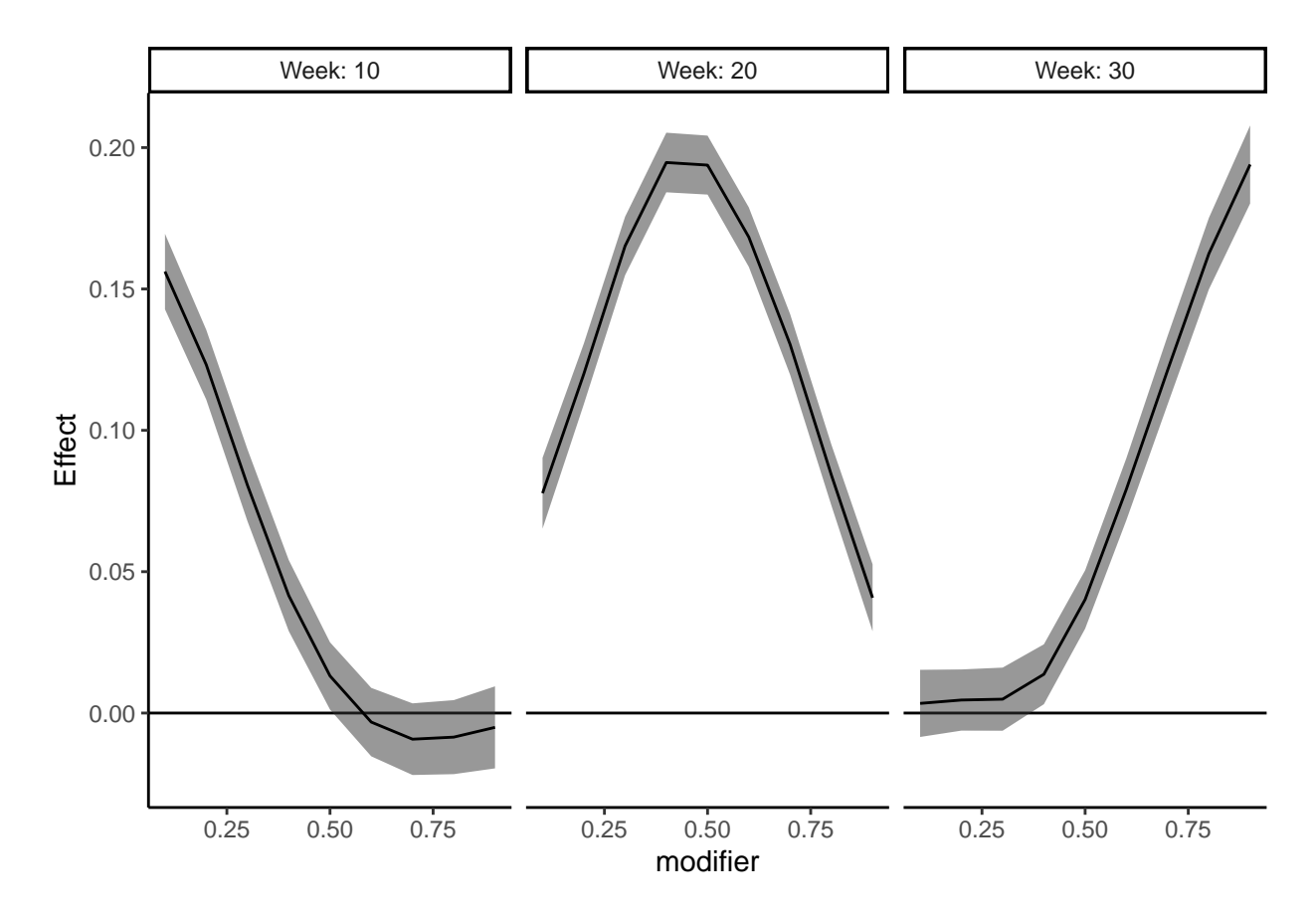

To create a grid of estimated point-wise effect plots for a select number of modifier values, specify plot\_by = modifier and provide select modifier values to new\_modifiers. The following plots estimated point-wise effects across all time points isolated for modifier values 0.25, 0.5, and 0.75:

```
plot_DLF(new_modifiers = c(0.25, 0.5, 0.75),
         mod\_fit = dlim_fit,
         mod_name = "modifier",
         plot_by = "modifier")
```
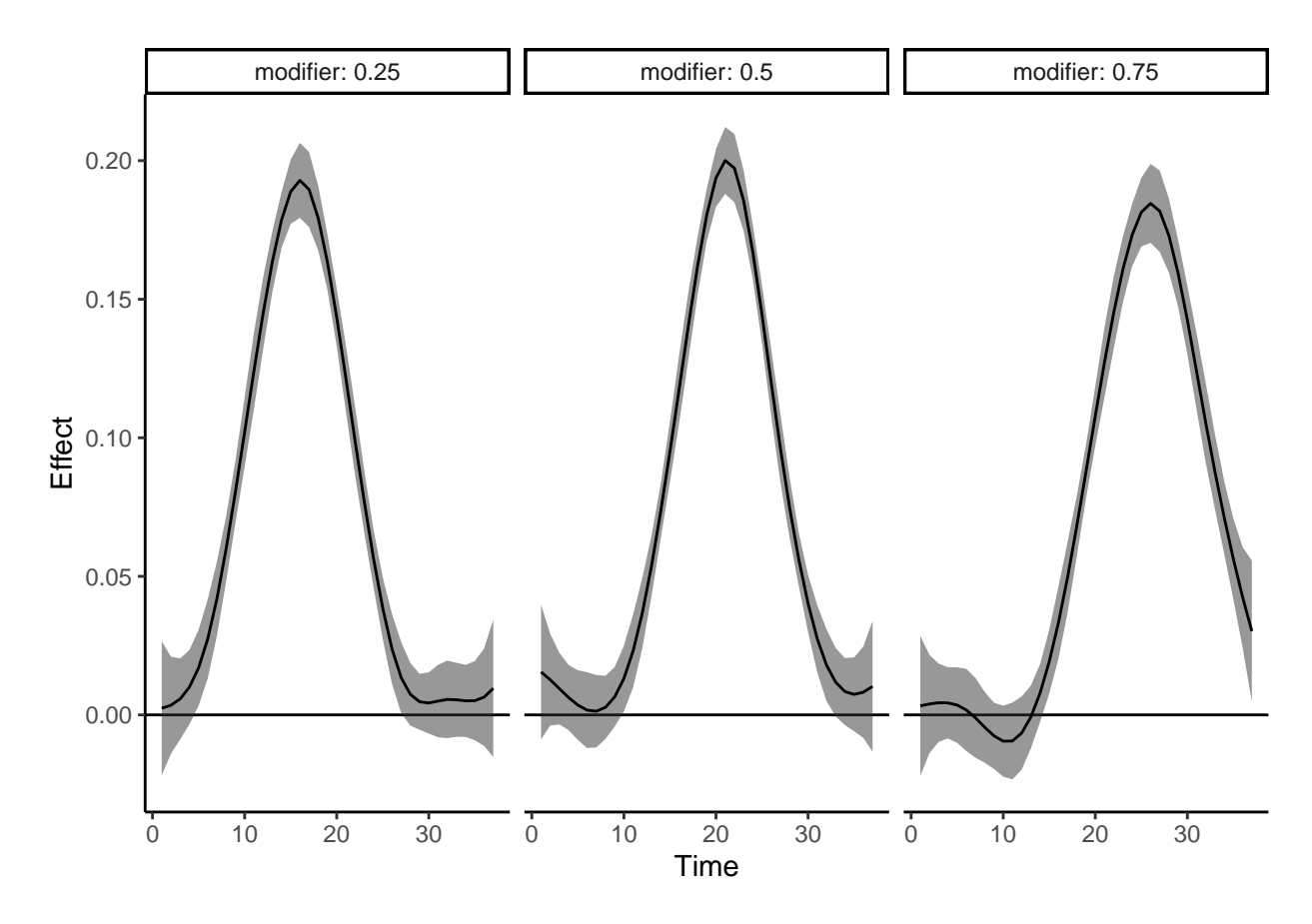

We can compare this model to a standard DLM using the model\_comparison function. The full model is dlim\_fit model object, and the null model by default is "DLM". Then specify the exposure used to create  $\text{dlim}_f$  it and the number of bootstrap samples,  $B = 5$  (we recommend using at least 1000 bootstrap samples, but use 5 to illustrate quickly). The function returns the decision to reject or fail to reject the null model based on the default confidence level conf.level of 0.95.

```
model_{comparison(fit = \text{dim}_fit)},
                  null = "DLM",x = exposure,
                  B = 5#> 95%
#> "reject"
```
## **Changes to package**

## **Acknowledgements**

## **Bibliography**

Demateis, D., Keller, K. P., Rojas-Rueda, D., Kioumourtzoglou, M.-A., & Wilson, A. (2024). Penalized distributed lag interaction model: Air pollution, birth weight, and neighborhood vulnerability. Environmetrics, e2843.<https://doi.org/10.1002/env.2843>